## 求職者支援訓練コース案内

【6月開講】 【基礎コース】

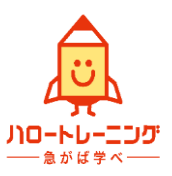

## 【初歩から学べるパソコン・オフィスワーク基礎科】

訓練コース番号 5-06-40-001-00-0067 訓練実施機関名 株式会社ハーベストエンジニアリング

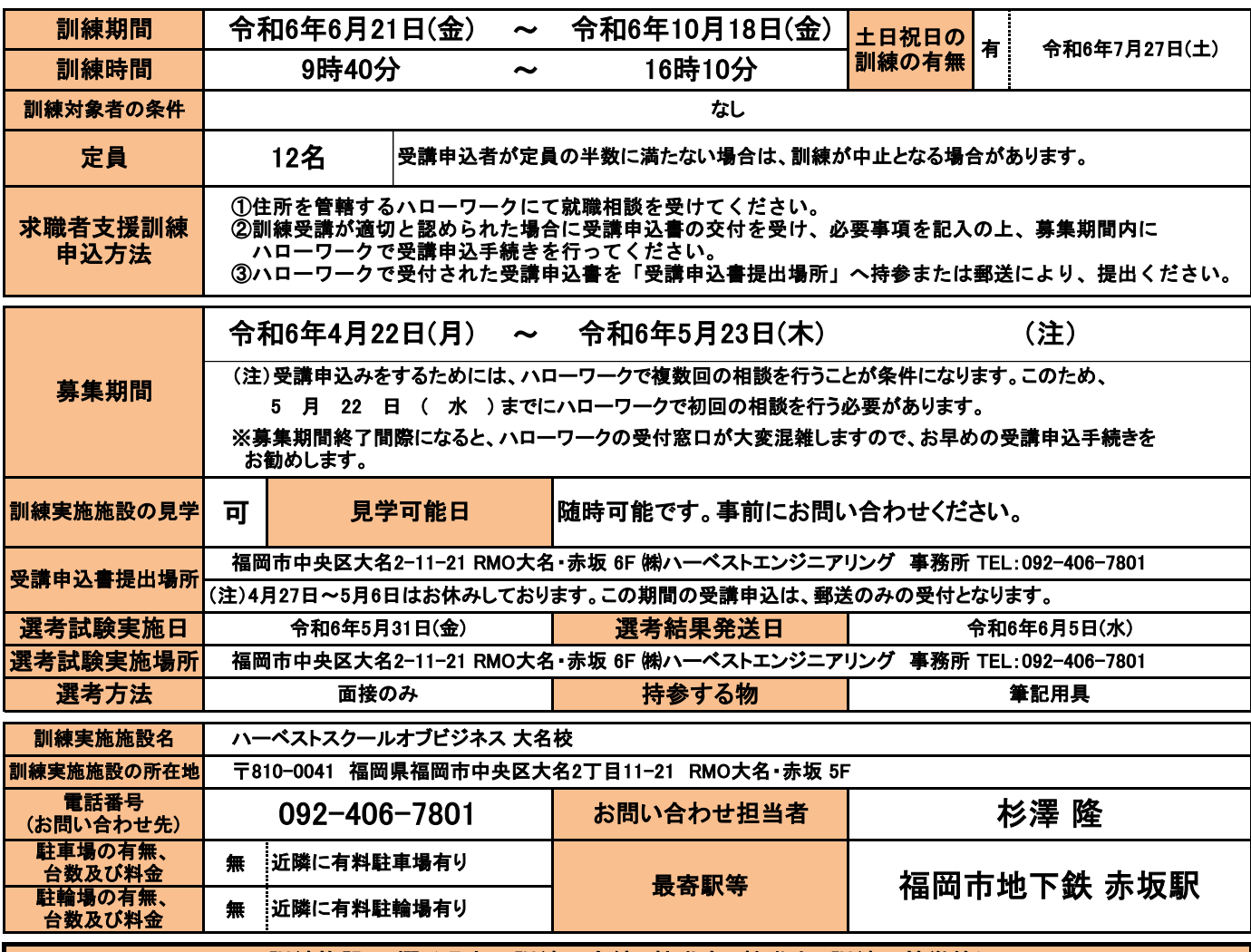

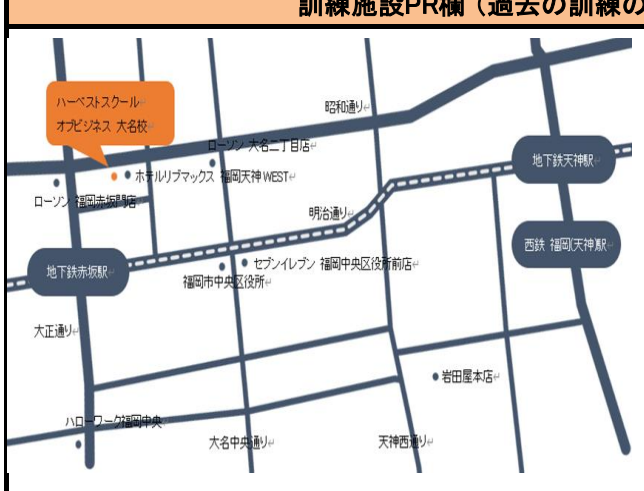

訓練施設PR欄 (過去の訓練の実績、就職率、就職先、訓練の特徴等)

コンピュータサービス技能評価試験 3級のベ700人以上の合格者を 輩出(ワープロ・表計算部門) あなたもパソコンスキルを習得し、自信をもって就職活動を 行い希望する職に就きましょう!!

講習内容は、事務的な作業を希望する方に最適な カリキュラム(Microsoft Office365+ホームページ作成)です 講習内容をマスターすれば、あなたもこのようなチラシ が作成できるようになりますよ

パソコンをお持ちでない方は、休日など講習 で使用するパソコンを無料でお貸しします!!

訓練実施機関名:

株式会社ハーベストエンジニアリング

訓練カリキュラム

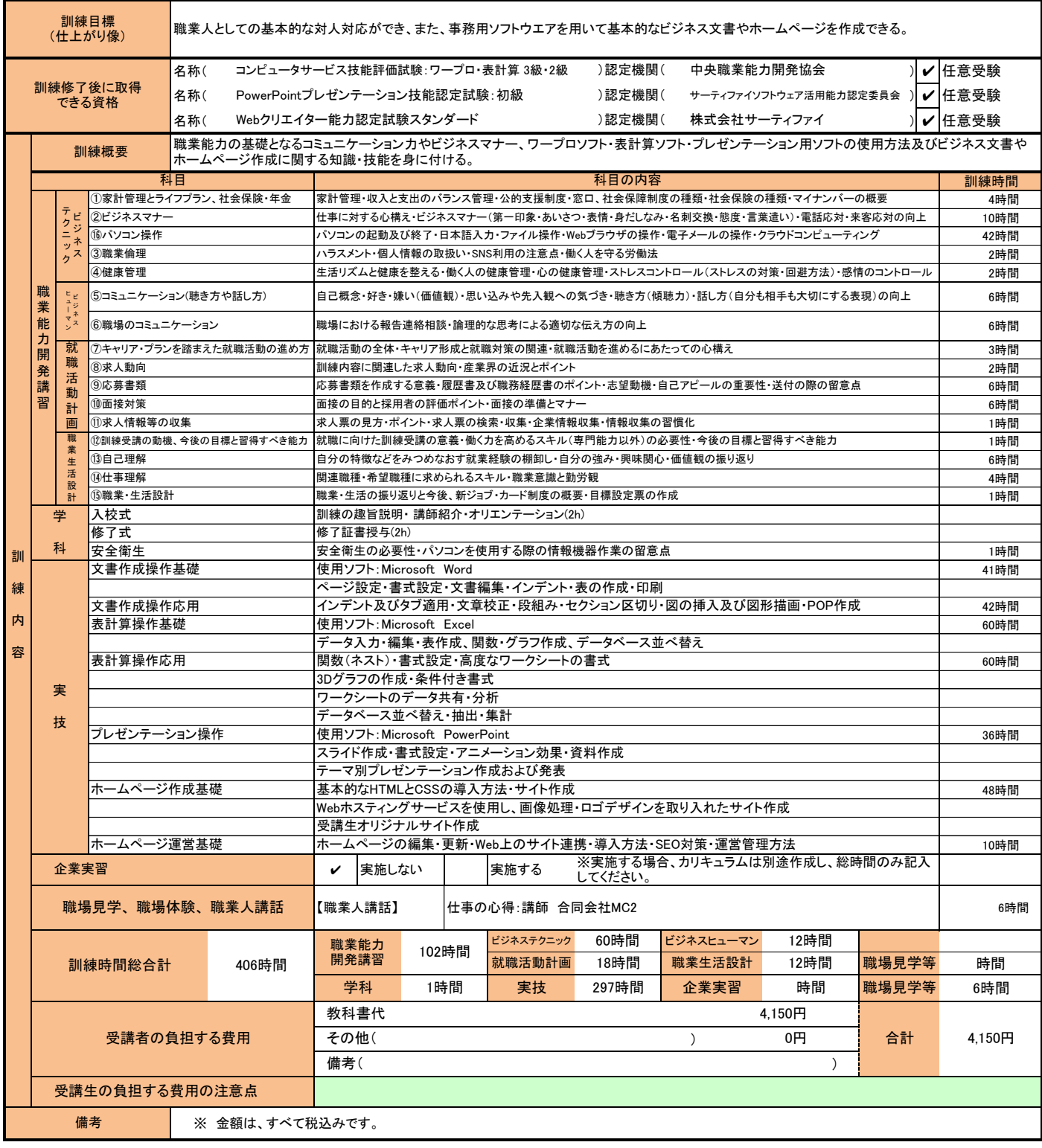

(注1)ハローワークで職業相談を受け、現在有する技能、知識等と労働市場の状況から判断して、就職するための職業 訓練を受講することが必要と判断された方に対して、次回の職業相談時に適切な訓練コースの受講申込書が交付 されます。(初回の相談時においては、受講申込書は交付されません。)当該受講申込書を募集期間内に訓練実 施機関までご提出ください。

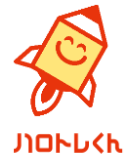

(注2)求職者支援訓練を受講する方は、就職支援措置の実施に当たるハローワーク職員の指導又は指示に従うとともに、 自ら進んで、速やかに 職業に就くように努めなければなりません。